# **QA Transactions and Reports**

Monitoring Quality Assurance

#### Background

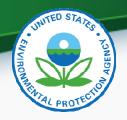

- The QA requirements for ambient air quality monitoring are specified in 40 CFR Part 58 Appendix A.
- In 2012 the EPA initiated a project to develop transactions that more closely matched the Appendix A requirements.
- In 2013, AQS was enhanced to support loading these, and a new set of reports were developed to utilize this data.
- AQS was configured to convert Precision and Accuracy data to the new QA data tables.

#### **New Transaction List**

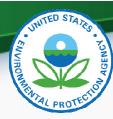

- 1-Point QC
- Annual Performance Evaluation
- Flow Rate Verification
- Semi-Annual Flow Rate Audit
- Lead Analysis Audit
- Performance Evaluation Program (PEP)
- National Performance Audit Program (NPAP)
- PM Coarse Flow Rate Verification
- PM Coarse Semi-Annual Flow Rate Audit
- Speciation Flow Rate Verification
- Speciation Semi-Annual Flow Rate Audit
- NATTS Duplicate Assessment
- **NATTS** Replicate Assessment
- Field Proficiency Test
- Lab Proficiency Test
- Ozone SRP
- Ambient Air Protocol Gas Verification Program
- **Definitions:** http://www.epa.gov/ttn/airs/airsaqs/manuals/QA\_Transaction\_Formats.pdf

### Example: 1-Point QC

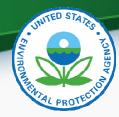

- Regulatory Requirement: 40 CFR Part 58 Appendix A § 3.2.1
  - A one-point quality control (QC) check must be performed at least once every 2 weeks on each automated analyzer used to measure SO<sub>2</sub>, NO<sub>2</sub>, O<sub>3</sub> and CO.
  - The QC check is made by challenging the analyzer with a QC check gas of known concentration (effective concentration for open path analyzers) between 0.01 and 0.10 parts per million (ppm) for SO<sub>2</sub>, NO<sub>2</sub>, and O<sub>3</sub>, and between 1 and 10 ppm for CO analyzers.
  - Report the audit concentration of the QC gas and the corresponding measured concentration indicated by the analyzer. The percent differences between these concentrations are used to assess the precision and bias of the monitoring data

#### Example: 1-Point QC (2)

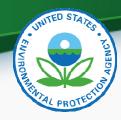

| No. | Field Name                          | Description                                                                                                    |
|-----|-------------------------------------|----------------------------------------------------------------------------------------------------|
| 1   | Transaction<br>Type                 | New transaction type "QA"                                                                                                    |
| 2   | Action<br>Indicator                 | 1 character code specifying Insert (I),<br>Update (U) or Delete (D)                                                                                             |
| 3   | Assessment<br>Type                  | A label specifying the assessment for which data is being submitted. "1-Point QC"                                                                               |
| 4   | Performing<br>Agency<br>Code        | Agency Code of organization performing assessment (optional)                                                                                                    |
| 5   | State Code<br>/ Tribal<br>Indicator | The FIPS state code of the monitor being assessed, or "TT" to indicate that the next field on the transaction is a Tribal code.                                 |
| 6   | County<br>Code /<br>Tribal Code     | The FIPS County Code of the monitor being assessed. If the previous field on the transaction contains "TT", then the Tribal Code of the monitor being assessed. |
| 7   | Site number                         | Four digit number to uniquely identify site in county.                                                                                                    |
| 8   | Parameter<br>Code                   | The AQS parameter code assigned to the monitor in AQS for which the assessment is being performed                                                               |

| No. | Field Name                  | Description                                                                                                    |
|-----|-----------------------------|----------------------------------------------------------------------------------------------------|
| 9   | POC                         | Parameter Occurrence Code: One or<br>two digit number identifying a<br>specific monitor for a parameter at<br>the site.                                 |
| 10  | Assessment<br>Date          | Date that the assessment was performed                                                                                                    |
| 11  | Assessment<br>Number        | A unique number associated with an assessment performed at a site on a given day. Value should be "1" unless additional same assessments are performed. |
| 12  | Monitor<br>Method Code      | The sampling methodology of the monitor being assessed.                                                                                                 |
| 13  | Reported Unit               | Units associated with the assessment concentrations (Monitor Concentration and Assessment Concentration)                                                |
| 14  | Monitor<br>Concentration    | The concentration value provided by the monitor being assessed.                                                                                         |
| 15  | Assessment<br>Concentration | The value of the check gas standard concentration.                                                                                                    |

### Generating QA Transactions

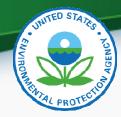

Users have several options for entering QA data into AQS; these include the following:

- Entering the data directly into the AQS Web application Maintain forms.
- Creating the data manually using a text editor or other PC tool (e.g. Excel)
- Having a vendor's data management system create a file for submission to AQS.
- Using the AQS QA Transaction Generator program.

### On-Line Maintain Forms (1)

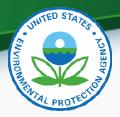

- On-Line Maintain Forms
  - One for each QA transaction type
  - Can be used to edit (Insert, Update, or Delete)
     Production QA data
  - Each field is validated as it is entered.
  - AQS codes can be picked from list where appropriate
  - Record fully validated by SAVE process
  - Records immediately show up on QA reports without having to run AQS LOAD

## Example QA Maintain Form

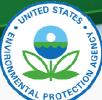

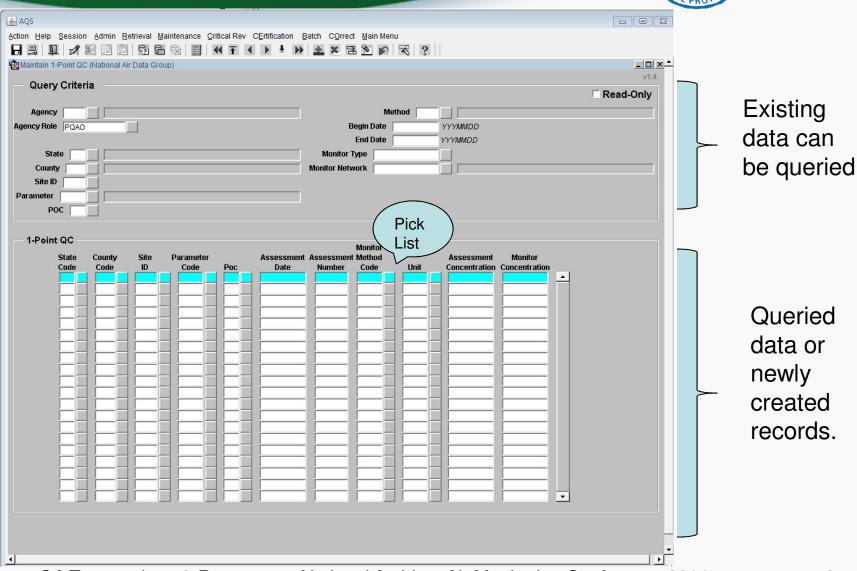

## QA Transaction Generator (1)

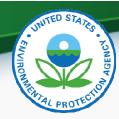

- Tool to allow off-line creation of all QA transaction types.
- All fields and records validated as soon as they are entered.
- Has built-in capabilities to keep both software and AQS codes up-to-date
- Creates files that are submitted via the normal AQS Batch process.
- Can be downloaded from: http://www.epa.gov/ttn/airs/airsags/downloads.htm

### QA Transaction Generator (2)

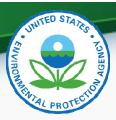

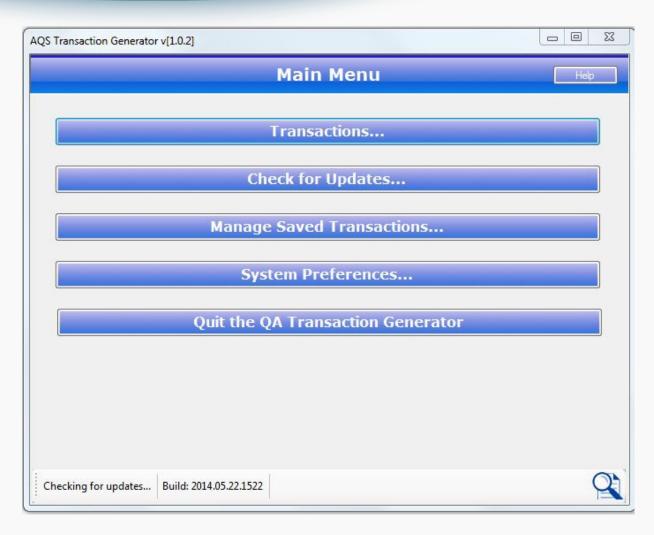

#### QA Transaction Generator (3)

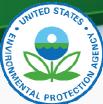

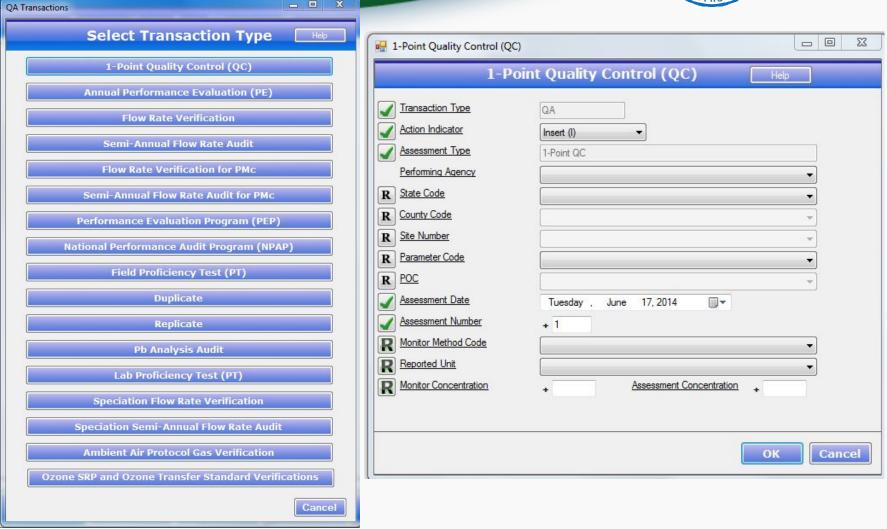

#### Input: QA Documents

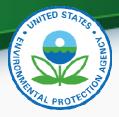

- A Maintain form exists for each of the following types of QA Documents
  - Quality Management Plans
  - Quality Assurance Project Plans
  - Technical System Audits
  - Audits of Data Quality
- These can only be entered on-line and not via batch
- These can only be entered by EPA staff or Independent Auditors, but can be viewed by anyone
- Note: These forms only record the existence and dates for the documents, but do not support uploading the documents themselves.

#### **QA** Collocation

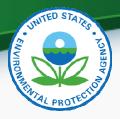

- QA Collocation is the explicit pairing of monitors at a site for the purpose of quality control.
- It is required by Part 50 Appendix A for PM data.
- Collocation checks are set up by defining the Monitor Collocation for the "Primary" at the site and <u>a</u> QA Collocated Monitor (Maintain Monitor Form or Batch MJ Transaction) -- DEMO.
- Once set up, AQS will pair Daily Summaries from the QA Primary and Collocated monitors to calculate the Part 58 Appendix A statistics.
- Note: Previously, collocated assessments were submitted on RP transactions. This is no longer supported.

### Relationship to Legacy P&A

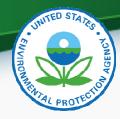

- All valid legacy Precision and Accuracy data has been converted to the corresponding QA data
- Legacy Precision (RP) and Accuracy (RA) transactions will continue to be accepted through March 2015
- Legacy RP and RA transactions converted to QA data as soon as loaded (Initially over night)
- Caveats:
  - Legacy NATTS Duplicate and Replicate assessments not separated from 1-Point-QC assessments
  - Any Legacy Field-PT assessments not separated from 1-Point-QC assessments

### Outputs: QA Reports

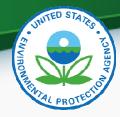

- QA Raw Data Report (AMP251):
  - Produced formatted report of submitted transactions with Percent Difference for each value pair
  - Replaces:
    - AMP250: P&A Raw Data Report
    - AMP246: Precision Report
    - AMP247: Accuracy Report
- QA Data Quality Indicator Report (AMP256):
  - Calculates Part 58 Appendix A statistics
  - Replaces: AMP255 (with bug fixes)
  - Workfiles coming
- Extract QA Data (AMP504)
  - Allows retrieval of QA transactions as submitted
  - Replaces AMP502 Extract P&A Data

#### **Access Control**

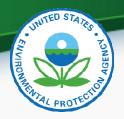

#### Access is controlled by Agencies assigned to the monitor rather than by Screening Group

| Monitoring Organization (monitor owner) | Full access to routine QA data & Monitor Metadata                                                     |  |  |  |  |
|-----------------------------------------|----------------------------------------------------------------------------------------------------|--|--|--|--|
| PQAO<br>(Pooled QA across monitors)     | Full access to routine QA data                                                                        |  |  |  |  |
| Reporting Organization                  | Full access to routine QA data                                                                        |  |  |  |  |
| Collecting Agency                       | No access to QA data                                                                                  |  |  |  |  |
| Analyzing Agency                        | No access to QA data                                                                                  |  |  |  |  |
| Audit Agency                            | Full access to <i>Independent</i> QA data (i.e. PEP & NPAP)                                           |  |  |  |  |
| EPA Staff                               | <ul> <li>Read access to data for review</li> <li>Full access to <u>Independent</u> QA data</li> </ul> |  |  |  |  |

### Example amp251

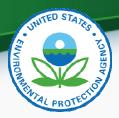

#### AMP251 – QA Raw Data Report (1)

Raw Monitor Assessment Report

#### ONE POINT QC

PQAO: Georgia Air Protection Branch Ambient Monitoring Program (0437)

Parameter: Carbon monoxide (42101)

| Method of Collection and A | nalysis | INSTRUM      | GasFilt |              |
|----------------------------|---------|--------------|---------|--------------|
| Site/Poc.                  | Method  | Assess Date  | Number  | Assess Conc. |
| 13- 089- 0002- 1           | 055     | 2013- 01- 01 | 1       | .4           |
| 13- 089- 0002- 1           | 055     | 2013- 01- 08 | 1       | .4           |
| 13- 089- 0002- 1           | 055     | 2013- 01- 15 | 1       | .4           |
| 13- 089- 0002- 1           | 055     | 2013- 01- 16 | 1       | .4           |
| 13- 089- 0002- 1           | 055     | 2013- 01- 22 | 1       | .4           |

Iter Correlation Thermo Electron 48C-TL

| Monitor Conc. | %Diff | <u>Unit Abbr.</u> |
|---------------|-------|-------------------|
| .4            | 8.0   | ppm               |
| .4            | - 1.8 | ppm               |
| .4            | - 2   | ppm               |
| .4            | - 3.5 | ppm               |
| .4            | 1.5   | ppm               |
| .4            | - 1.5 | ppm               |

# Example amp251 (2)

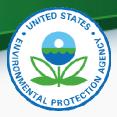

#### ANNUAL PERFORMANCE EVALS

PQAO: Georgia Air Protection Branch Ambient Monitoring Program (0437)

Paramete Carbon monoxide (42101)

|                  |                   | • /           |         |         |                              |            |
|------------------|-------------------|---------------|---------|---------|------------------------------|------------|
| Method An        | nalysis Coll/Desc | and Code. 054 | INST    | RUMENTA | AL NONDIS <del>PERS</del> I\ | /EINFRARED |
| AQSSite ID POC   | Asm Date          | LVL Asm Con.  | Mon Con | % Diff. | Asm Con. Mon Con. % Diff.    | Asm Con M  |
| 13- 121- 0099- 1 | 22- FEB- 13       | 1- 5          |         |         |                              |            |
|                  |                   | 6- 10 9.98    | 9.6     | - 3.8   |                              |            |
| 13- 121- 0099- 1 | 10- JUN- 13       | 1-5           |         |         |                              |            |
|                  |                   | 6- 10 10      | 9.77    | - 2.3   |                              |            |
| 13- 121- 0099- 1 | 03- SEP- 13       | 1-5           |         |         |                              |            |
|                  |                   | 6- 10 10.01   | 9.6     | - 4.1   |                              |            |

| n Con. <u>% Diff.</u> |   | Mon Con.<br>1.9 |        |      |     |        |
|-----------------------|---|-----------------|--------|------|-----|--------|
|                       | 2 | 1.9             | - 5.0  | 5    | 4.9 | - 2.0  |
|                       | 2 | 1.9             | - 5.0  | 5.01 | 4.8 | - 4.2  |
|                       | 2 | 1.8             | - 10.0 | 5    | 4.5 | - 10.0 |

## Example amp251 (3)

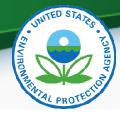

#### FLOW RATE VERIFICATIONS

PQAO: Georgia Air Protection Branch Ambient Monitoring Program (0437)

Parameter PM 10 Total 0- 10um STP(81102)

| Method of Collection and Ana | lysis  | INSTRUMENTMETONE 4 MC B |        |             |  |
|------------------------------|--------|-------------------------|--------|-------------|--|
| Site/Poc.                    | Method | Assess Date             | Number | Assess Flow |  |
| 13- 089- 0002- 1             | 122    | 2013- 01- 18            | 1      | 16.7        |  |
| 13- 089- 0002- 1             | 122    | 2013- 02- 08            | 1      | 16.35       |  |
| 13- 089- 0002- 1             | 122    | 2013-03-29              | 1      | 16.67       |  |
| 13- 089- 0002- 1             | 122    | 2013- 04- 26            | 1      | 16.65       |  |
| 13- 089- 0002- 1             | 122    | 2013-05-24              | 1      | 16.74       |  |

| ATTENUATION  |        |            |
|--------------|--------|------------|
| Monitor Flow | % Diff | Unit Abbr. |
| 16.5         | - 1.0  | L/m in     |
| 16.7         | 2.1    | L/m in     |
| 16.7         | 0.2    | L/m in     |
| 16.7         | 0.3    | L/m in     |
| 16.7         | - 0.2  | L/m in     |
|              | ~ .    |            |

# Example amp251 (4)

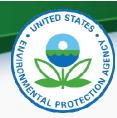

#### SEMI ANNUAL FLOW RATE AUDITS

PQAO: Georgia Air Protection Branch Ambient Monitoring Program (0437)

Parameter: Lead (TSP) LC (14129)

|                 | 25(11125)                         |        |              |        |                                 |              |        |            |
|-----------------|-----------------------------------|--------|--------------|--------|---------------------------------|--------------|--------|------------|
| Method of Colle | Method of Collection and Analysis |        | Hi- Vol      |        | ICAP SPECTRA (ICP-MS); 0.45M HN |              |        |            |
| 5               | ite/Poc.                          | Method | Assess Date  | Number | Assess Flow                     | Monitor Flow | % Diff | Unit Abbr. |
| 13- 0           | 15- 0003- 1                       | 110    | 2013- 04- 25 | 1      | 1.355                           | 1.3          | - 1.0  | cu-m/min   |
| 13- 0           | 15- 0003- 1                       | 110    | 2013- 11- 21 | 1      | 1.5                             | 1.4          | - 4    | cu- m/min  |
| 13- 0           | 89- 0003- 1                       | 110    | 2013- 05- 29 | 1      | 1.386                           | 1.3          | - 6.1  | cu-m/min   |
| 13- 0           | 89- 0003- 1                       | 110    | 2013- 12- 26 | 1      | 1.362                           | 1.5          | 9.5    | cu- m/min  |
| 13- 0           | 89- 0003- 2                       | 110    | 2013- 05- 29 | 1      | 1.507                           | 1.4          | - 6.4  | cu- m/min  |
| 13- 0           | 89- 0003- 2                       | 110    | 2013- 12- 26 | 1      | 1.372                           | 1.5          | 12.2   | cu- m/min  |
| 13- 2           | 15- 0009- 1                       | 110    | 2013- 03- 25 | 1      | 1.379                           | 1.5          | 5.4    | cu- m/min  |

#### PEP AUDITS

PQAO: Georgia Air Protection Branch Ambient Monitoring Program (0437)

Parameter: PM2.5 - Local Conditions(88101)

| <br>                              |        |                            |        |             |              |        |            |
|-----------------------------------|--------|----------------------------|--------|-------------|--------------|--------|------------|
| Method of Collection and Analysis |        | BG1 Model PQ 200 PM 2.5 Sa |        | GRAVI       | GRAVIMETRIC  |        |            |
| Site/Poc.                         | Method | Assess Date                | Number | Assess Conc | Monitor Conc | % Diff | Unit Abbr. |
| 13- 021- 0007- 1                  | 116    | 2013-05-01                 | •      | 8.5         | 8.5          | 0      | ug/m3 LC   |
| 13- 021- 0012- 1                  | 116    | 2013-05-01                 | •      | 8.9         | 8.1          | - 9.0  | ug/m3 LC   |
| 13- 067- 0003- 1                  | 116    | 2013-02-06                 | •      | 8.9         | 8.6          | - 3.4  | ug/m3 LC   |
| 13- 095- 0007- 1                  | 116    | 2013-05-22                 |        | 13.1        | 9.8          | - 25.2 | ug/m3 LC   |

# Example amp251 (5)

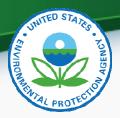

#### COLLOCATED ASSESSMENTS

PQAO: Georgia Air Protection Branch Ambient Monitoring Program (0437)

Parameter: Lead (TSP) LC(14129)

| <br>                              |        |              |         |              |                                               |        |                  |  |
|-----------------------------------|--------|--------------|---------|--------------|-----------------------------------------------|--------|------------------|--|
| Method of Collection and Analysis |        |              | Hi- Vol |              | ICAP SPECTRA (ICP- MS); 0.45M HNO3 Boil30 min |        |                  |  |
| Site/Poc.                         | Method | Assess Date  | Number  | Assess Conc. | Monitor Conc.                                 | % Diff | <u>Unit Abbr</u> |  |
| 13- 089- 0003- 1                  | 110    | 2013- 01- 04 | 1       | 0.003        | 0.003                                         | 0      | ug/m3LC          |  |
| 13- 089- 0003- 1                  | 110    | 2013- 01- 10 | 1       | 0.004        | 0.004                                         | 0      | ug/m3LC          |  |
| 13- 089- 0003- 1                  | 110    | 2013- 01- 16 | 1       | 0.001        | 0.001                                         | 0      | ug/m3LC          |  |
| 13- 089- 0003- 1                  | 110    | 2013- 01- 22 | 1       | 0.003        | 0.003                                         | 0      | ug/m3LC          |  |
| 13- 089- 0003- 1                  | 110    | 2013- 01- 28 | 1       | 0.003        | 0.003                                         | 0      | ug/m3LC          |  |

#### LEAD ANALYSIS AUDITS

PQAO: Georgia Air Protection Branch Ambient Monitoring Program

Lab Agency: Georgia Air Protection Branch Ambient Monitoring Program (0437)

| Param | Asmnt Date  | Asmnt Num | L1 Lab Resp | L1 Known Mass | L1 Perc Diff | L2 Lab Resp L2 Kr | nown Mass L2 | Perc Diff | <u>Unit</u> |
|-------|-------------|-----------|-------------|---------------|--------------|-------------------|--------------|-----------|-------------|
| 14129 | 08- FEB- 13 | 1         | 10.7        | 12.3          | - 13.0       |                   |              |           | Micrograms  |
| 14129 | 08- FEB- 13 | 2         |             |               |              | 70.3              | 73           | - 3.7     | Micrograms  |
| 14129 | 22- FEB- 13 | 1         |             |               |              | 66.7              | 73           | - 8.6     | Micrograms  |
| 14129 | 22- FEB- 13 | 2         | 11.1        | 12.3          | - 9.8        |                   |              |           | Micrograms  |
| 14129 | 28- FEB- 13 | 1         |             |               |              | 62.2              | 73           | - 14.8    | Micrograms  |

# Example AMP256

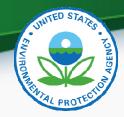

#### AMP256 – QA Data Quality Indicator Report

#### One Point Quality Control

| Pollutant: | 42     | 2101 ( | Carbon monoxid | de) |    | PQAO: Georgia Air Protection Bran |    |           |            |  |
|------------|--------|--------|----------------|-----|----|-----------------------------------|----|-----------|------------|--|
|            |        |        | Site           |     |    | Beg                               | in | End       | #          |  |
| Year       | Region | State  | IDs            | POC | MT | Dat                               | e  | Date      | Required ( |  |
| 2013       | 04     | GA     | 13-089-0002    | 1   | S  | 01-JAN-1                          | 3  | 31-DEC-13 | 26         |  |
| 2013       | 04     | GA     | 13-121-0099    | 1   | S  | 01-JAN-1                          | 3  | 31-DEC-13 | 26         |  |
| 2013       | 04     | GA     | 13-223-0003    | 1   | S  | 01-JAN-1                          | 3  | 31-DEC-13 | 26         |  |

| n Ambient Monito | ring Program  | (0437) | App A? Y |
|------------------|---------------|--------|----------|
| #<br>Observation | %<br>Complete | CV UB  | BiasUB   |
| 57               | 100           | 2.11   | - 2.12   |
| 62               | 100           | 1.64   | - 2.19   |
| 60               | 100           | 2.11   | - 3.02   |
| 179              | 100           | 1.90   | - 2.32   |
| 179              | 100           | 1.90   | - 2.32   |

# Example AMP256 (2)

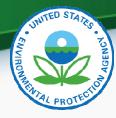

# Example AMP256 (2)

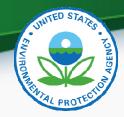

#### Annual Performance Evaluation (APE)

Pollutant: 42101 (Carbon monoxide) PQAO: Georgia Air Protection Branc (0437)

|      |        |       |            |     |    | Begin     | End          |       | Avg % | 6D / Leve |
|------|--------|-------|------------|-----|----|-----------|--------------|-------|-------|-----------|
| Year | Region | State | Site ID    | POC | ΜT | Date      | Date         | L1/6  | L 2/7 | L 3/8     |
| 2013 | 04     | GA 13 | 3-089-0002 | 1   | S  | 01-JAN-13 | 31-DEC-13    |       |       | -0.50     |
|      |        |       |            |     |    | (Level    | s 6 thru 10) |       |       |           |
| 2013 | 04     | GA 13 | 3-121-0099 | 1   | S  | 01-JAN-13 | 31-DEC-13    |       |       |           |
|      |        |       |            |     |    | (Level    | s 6 thru 10) | -5.10 |       |           |

|   | el     |        | Obs | s / Q |      | Cı   | riteri | a Conf. | Limits       | % Bet. |
|---|--------|--------|-----|-------|------|------|--------|---------|--------------|--------|
|   | L4/9   | L5/10  | Q1_ | Q2    | Q3 ( | Q4 I | Met?   | Lower   | <u>Upper</u> | Cf Lim |
|   | -0.67  | -0.72  | 3   | 0     | 3    | 0    | Υ      | -5.08   | 2.16         | 100    |
|   |        |        |     |       |      |      |        |         |              |        |
| ľ | -6.25  | -5.05  | 3   | 3     | 3    | 3    | Υ      | -4.57   | 1.09         | 50     |
|   |        |        |     |       |      |      |        |         |              |        |
|   | -10.80 | -10.00 | 0   | 0     | 3    | 0    | Υ      | -6.19   | 1.08         |        |
|   |        |        |     |       |      |      |        |         |              |        |
|   | -5.31  | -4.52  | 6   | 3     | 9    | 3    | Υ      | -5.40   | 1.55         | 71     |
|   |        |        |     |       |      |      |        |         |              |        |
|   | -5.31  | -4.52  | 6   | 3     | 9    | 3    | Υ      | -5.40   | 1.55         | 71     |

# Example AMP256 (3)

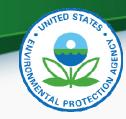

#### Flow Rate Verifications (FRV)

| Year | Reg St | Site ID     | POC | МТ | Begin<br>Date | End<br>Date |
|------|--------|-------------|-----|----|---------------|-------------|
| 2013 | 04 GA  | 13-089-0002 | 1   | S  | 01-JAN-13     | 31-DEC-13   |
| 2013 | 04 GA  | 13-121-0039 | 1   | S  |               |             |
| 2013 | 04 GA  | 13-245-0091 | 1   | S  |               |             |
| 2013 | 04 GA  | 13-245-0091 | 2   | S  |               |             |

| # Obs<br>Required | #<br>Obs | Average<br>%D | %<br>Complete | Bias UB  |
|-------------------|----------|---------------|---------------|----------|
| 12                | 12       | 0.59          | 100           | +/- 1.57 |
| 12                | 0        |               | 0             | +/-      |
| 12                | 0        |               | 0             | +/-      |
| 11                | 0        |               | 0             | +/-      |
| 47                | 12       | 0.59          | 26            | +/- 1.57 |
| 47                | 12       | 0.59          | 26            | +/- 1.57 |

# Example AMP256 (4)

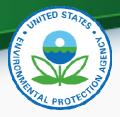

#### Semi- Annual Flow Rate Audits

| Pollutant: | F   | PM10 | Total 0-10um S | TP (811 | 102) | PQA           | NO: Georgi  | a Air Pro     | tectio | n Branch Ar   | mbient         | Mo | nito | ring | Pro | ogram (    | 0437)   | APP A | . <b>?</b> :Y         |
|------------|-----|------|----------------|---------|------|---------------|-------------|---------------|--------|---------------|----------------|----|------|------|-----|------------|---------|-------|-----------------------|
| Year       | Reg | St   | AQS<br>Site ID | POC     | МТ   | Begin<br>Date | End<br>Date | # Req         | #Q     | %<br>Complete | Criter<br>Met? |    |      |      |     | Avg<br>% d | Conf. L |       | % Between<br>Conf Lmt |
| 2013       | 04  | GA   | 13-089-0002    | 1       | S    | 01-JAN-13     | 31-DEC-13   | 2             | 2      | 100           | Υ              | 0  | 1    | 0    | 1   | -1.61      | -2.25   | 3.43  | 50                    |
| 2013       | 04  | GA   | 13-121-0039    | 1       | S    | 03-JAN-13     | 31-DEC-13   | 2             | 2      | 100           | Υ              | 0  | 1    | 0    | 1   | 1.89       |         |       | 0                     |
| 2013       | 04  | GA   | 13-245-0091    | 1       | S    | 01-JAN-13     | 31-DEC-13   | 2             | 2      | 100           | Υ              | 1  | 0    | 1    | 0   | 0.76       |         |       | 0                     |
| 2013       | 04  | GA   | 13-245-0091    | 2       | S    | 10-JAN-13     | 31-DEC-13   | 2             | 2      | 100           | Υ              | 1  | 0    | 1    | 0   | 1.31       |         |       | 0                     |
| 2013       |     |      | SUMMARY        |         |      | 01-JAN-13     | 31-DEC-13   | 8             | 8      | 100           | 100            | 2  | 2    | 2    | 2   | 0.59       | -2.25   | 3.43  | 75                    |
| SUMMARY    |     |      | SUMMARY        |         |      | 01-JAN-13     | 31-DEC-13   | 8             | 8      | 100           | 100            | 2  | 2    | 2    | 2   | 0.59       | -2.25   | 3.43  | 75                    |
|            |     |      | <b>C</b> •     | 1100    | - +  | - 4 D - +     | all Dan     | ~ <del></del> |        |               |                |    |      |      |     |            |         |       |                       |

#### Collocated Detail Report

| Pollutant: | 14129 (I | Lead (T | SP) LC  | PQ             | <b>AO</b> : 0437 (0 | Georgia Ai | ir Prote | ection Branch | Ambient Monit | oring Pro  | gram)    | Α           | pp A?     | Y     |
|------------|----------|---------|---------|----------------|---------------------|------------|----------|---------------|---------------|------------|----------|-------------|-----------|-------|
| Year       | Method   | Reg     | St      | AQS Site ID    | Parameter<br>Code   | POC        | MT       | Begin<br>Date | End<br>Date   | #<br>Req   | #<br>Obs | #<br>Va lid | %<br>Comp | CV UB |
| 2013       |          | 04      | GA      | 13-089-0003    | 14129               | 1          | S        | 01-JAN-13     | 31-DEC-13     | 30         | 56       | 0           | 100       |       |
| Pollutant: | 81102 (  | PM10 T  | otal 0- | 10um STP) PQ   | <b>AO</b> : 0437 (0 | Georgia Ai | ir Prote | ection Branch | Ambient Monit | oring Pro  | gram)    | Α           | pp A?     | Υ     |
| Year       | Method   | Reg     | St      | AQS Site ID    | Parameter<br>Code   | POC        | MT       | Begin<br>Date | End<br>Date   | #<br>Req   | #<br>Obs | #<br>Valid  | %<br>Comp | CV UB |
| 2013       |          | 04      | GA      | 13-245-0091    | 81102               | 1          | S        | 01-JAN-13     | 31-DEC-13     | 30         | 21       | 20          | 70        | 11.33 |
| Pollutant: | 88101 (  | PM2.5 - | Local   | Conditions) PQ | <b>AO</b> : 0437 (0 | Georgia Ai | ir Prote | ection Branch | Ambient Monit | oring Prog | gram)    | Α           | pp A?     | Υ     |

# Example AMP256 (5)

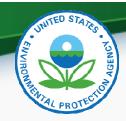

|             |           |                | مال م      | 4:-        |                 |                    | (00)                     |             |              |               |                 |              |
|-------------|-----------|----------------|------------|------------|-----------------|--------------------|--------------------------|-------------|--------------|---------------|-----------------|--------------|
|             |           |                | Collo      | catio      | n Sumi          | mary               | (CS)                     |             |              |               |                 |              |
| Pollutant:  | Lead (TS  | P) LC (14129)  |            | PC         | AO: Geor        | gia Air Prof       | tection Branch           | Ambient I   | Monitoring   | Program ((    | 0437) <b>AF</b> | PP A?: Y     |
|             |           |                |            | #          | # Colloc        | # Colloc           | % of Reg                 | # Obs       |              | # Valid       | %               |              |
| Year        | Meth      | od Region      | State      | Sites      | Reqd            |                    | Sites Colloc             | Req         | #Obs         | Obs           | Comple          | te CV UB     |
| 2013        |           | 04             | GA         | 5          | 1               | 1                  | 100                      | 30          | 56           | 0             | 100             |              |
| SUMMARY     |           | 04             | GA         | 5          | 1               | 1                  | 100                      | 30          | 56           | 0             | 100             |              |
| Pollutant:  | PM10 To   | tal 0-10um STI | P (81102)  | PC         | AO: Geor        | gia Air Pro        | tection Branch           | Ambient l   | Monitoring   | Program ((    | 0437) <b>AF</b> | PP A?: Y     |
|             |           |                |            | ш          | # Callag        | # Callag           | 0/ of Dog                | # Ob a      |              | #Walid        | 0/              |              |
| Year        | Meth      | od Region      | State      | #<br>Sites | #Colloc<br>Reqd | # Colloc<br>Actual | % of Req<br>Sites Colloc | #Obs<br>Req | #Obs         | #Valid<br>Obs | %<br>Comple     | te CV UB     |
| 2013        |           | 04             | GA         | 3          | 1               | 1                  | 100                      | 30          | 21           | 20            | 70              | 11.33        |
| SUMMARY     |           | 04             | GA         | 3          | 1               | 1                  | 100                      | 30          | 21           | 20            | 70              | 11.33        |
|             | D         | orform o       | n a a E    | میرا مید   | tion Dr         | o a ro n           | (DED)                    |             |              |               | Au              | g. 12, 2014  |
|             |           | erforma        |            |            |                 | •                  | ,                        |             |              |               |                 |              |
| Pollutant:  | 14129     | (Lead (TSP) L  | C)         | Р          | QAO: Geo        | rgia Air Pro       | tection Branch           | Ambient M   | Ionitoring P | rogram (04    | 37) <i>F</i>    | APP A:       |
|             |           |                | #          | # PEP      | # PEP           | # Collo            | )c #                     | Colloc Pl   | EP 9         | %             |                 | Conf. Limits |
| <u>Year</u> | Region    | State          | Sites      | Reqd       | Collected       | PEP Re             | <u>qd</u>                | Collected   | Com          | plete         | Bias            | Lower Upper  |
| 2013        | 04        | GA             | 5          | 1          | 0               |                    | 1                        | (           | 0            | 0             |                 |              |
| SUMMARY     | 04        | GA             |            |            |                 |                    |                          |             |              | 0             |                 |              |
| Pollutant:  | 88101     | (PM2.5 - Local | Conditions | s) P       | QAO: Geo        | rgia Air Pro       | tection Branch           | Ambient M   | Ionitoring P | rogram (04    | 37) <i>I</i>    | APP A:       |
|             |           |                | #          | # PEP      | # PEP           | # Collo            | )C #                     | Colloc Pl   | EP 9         | %             |                 | Conf. Limits |
| Year        | Region    | State          | Sites      | Reqd       | Collected       | PEP Re             | dq _                     | Collected   | Com          | plete         | Bias            | Lower Upper  |
| 2013        | 04        | GA             | 23         | 8          | 8               |                    | 0                        | (           | 0            | 100           | - 7.34          | -12.65 -2.02 |
| SUMMARY     | 04        | GA             |            |            |                 |                    |                          |             |              | 100           | - 7.34          | -12.65 -2.02 |
| QA          | Transacti | ons & Rep      | oorts      | Nationa    | al Ambier       | าt Air Mo          | onitoring (              | Confere     | nce 20°      | 14            |                 | 27           |

# Example AMP256 (6)

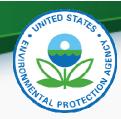

#### Lead Audit Strip Analysis

PQAO: Georgia Air Protection Branch A

| Year    | Region | St | Parameter<br>Code | Lab<br>ID | Q1  | Q2 |
|---------|--------|----|-------------------|-----------|-----|----|
| 2013    | 04     | GA | PB_TSP            | 0437      | 100 | 50 |
| SUMMARY | 04     | GA | PB_TSP            | 0437      | 100 | 50 |

| Ambient I | Monitoring | Program | (0437) |
|-----------|------------|---------|--------|
|           |            |         |        |

| Percent Completness |    |      |         |
|---------------------|----|------|---------|
| Q3                  | Q4 | Year | Bias UB |
| 50                  | 50 | 63   | - 8.32  |
| 50                  | 50 | 63   | - 8.32  |

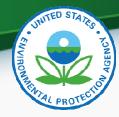

# Questions?